## **Image Annotation Using a Magazine Cover Template**

This example was created using an image from LearnAlberta.ca, a magazine cover template from Big Huge Labs and Microsoft Word.

**Content Caution:** The Big Huge Labs website displays advertising which may not be appropriate for all students. It is possible to turn this feature off, but doing so requires purchasing a membership.

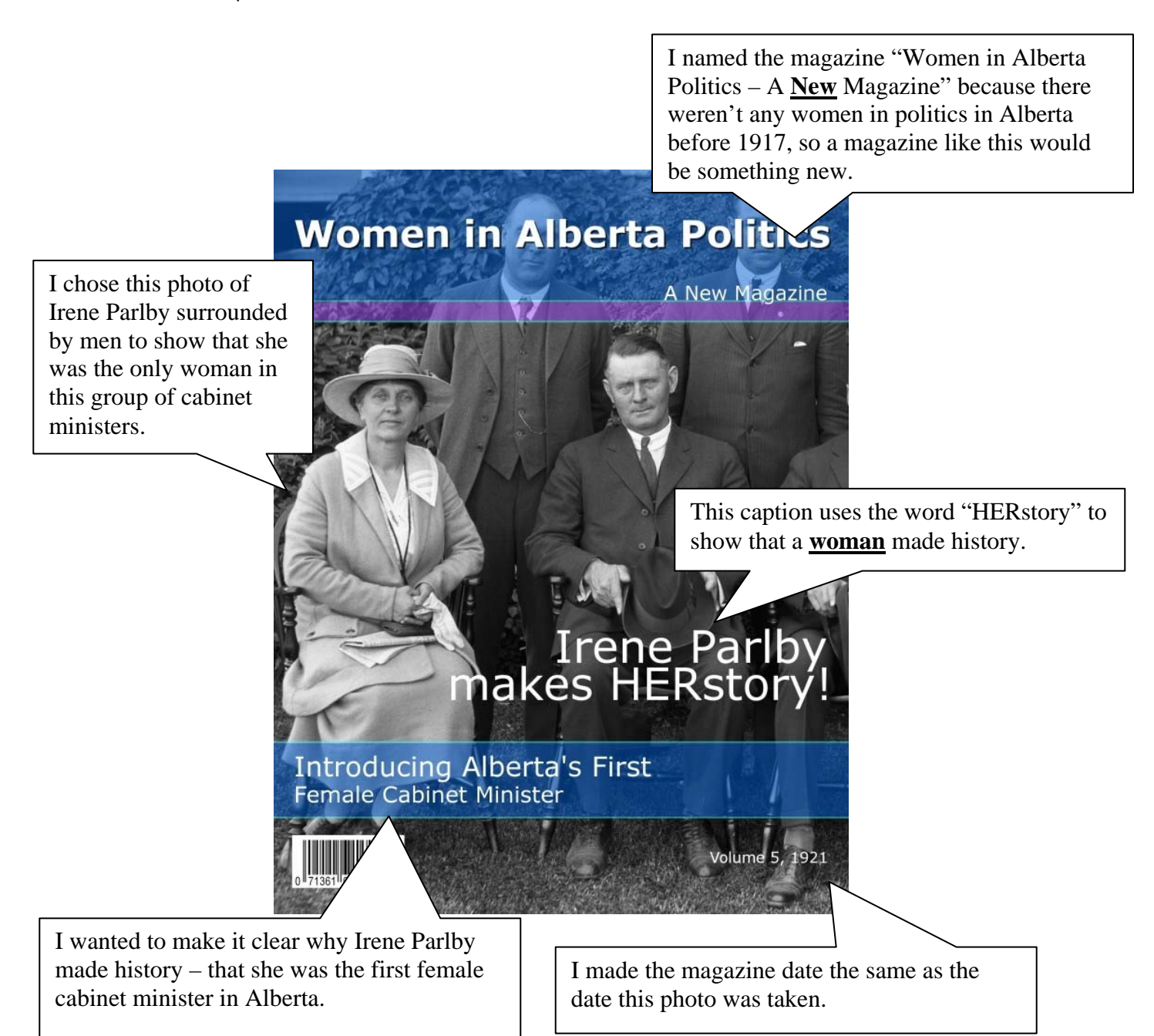